1. Пепрейти за посиланням **chrome://flags/#same-site-by-default-cookies**

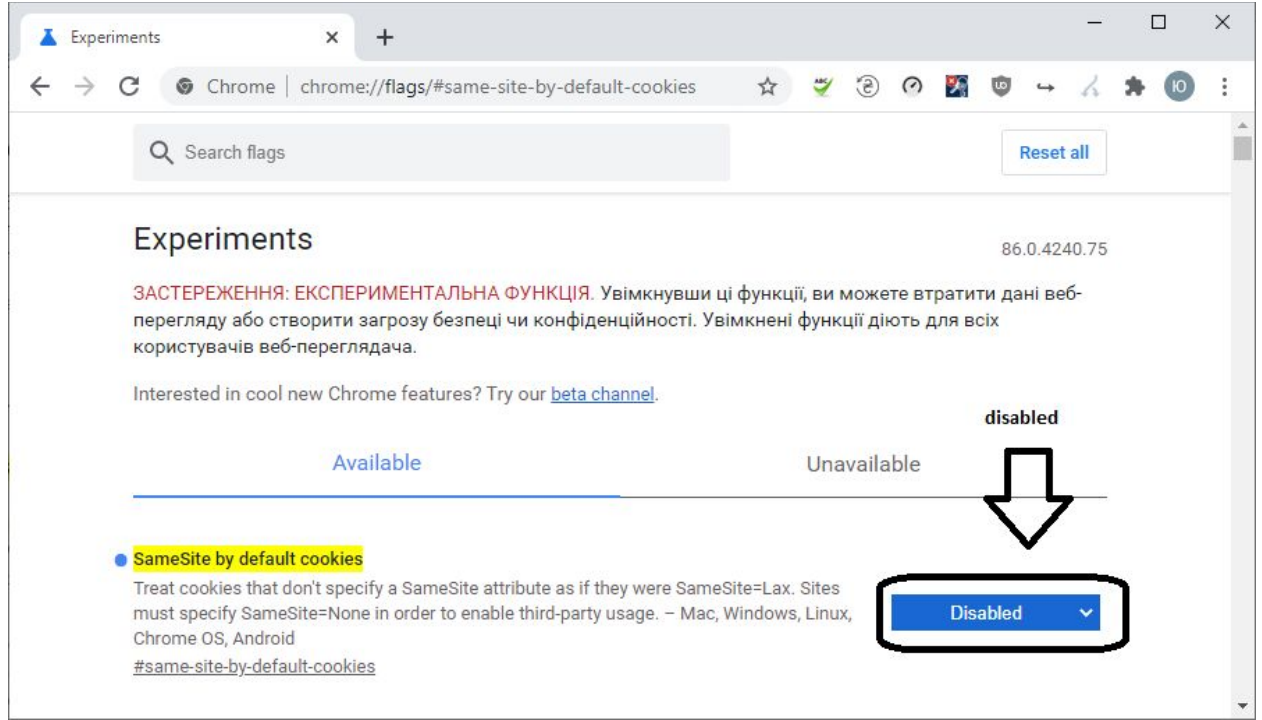

- 2. Встановити параметр SameSite by default cookies в значення **Disabled**
- 3. Перезапустити Chrome кнопкою Relaunch або вручну

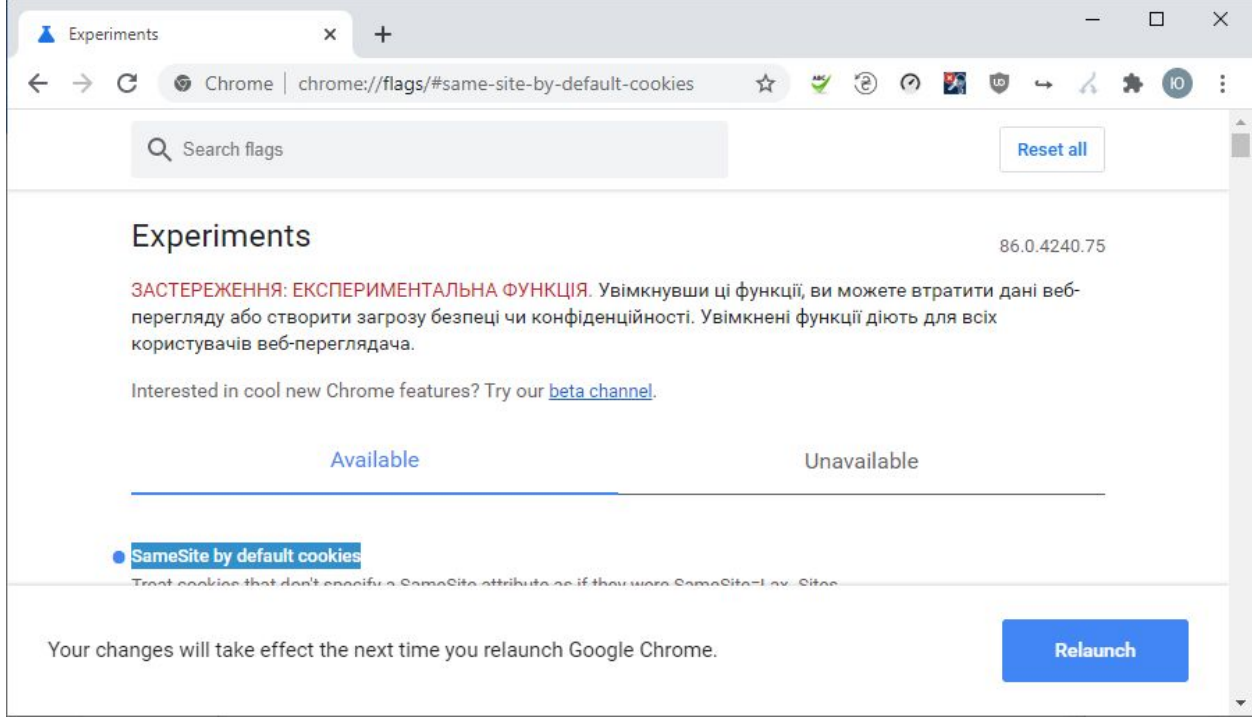